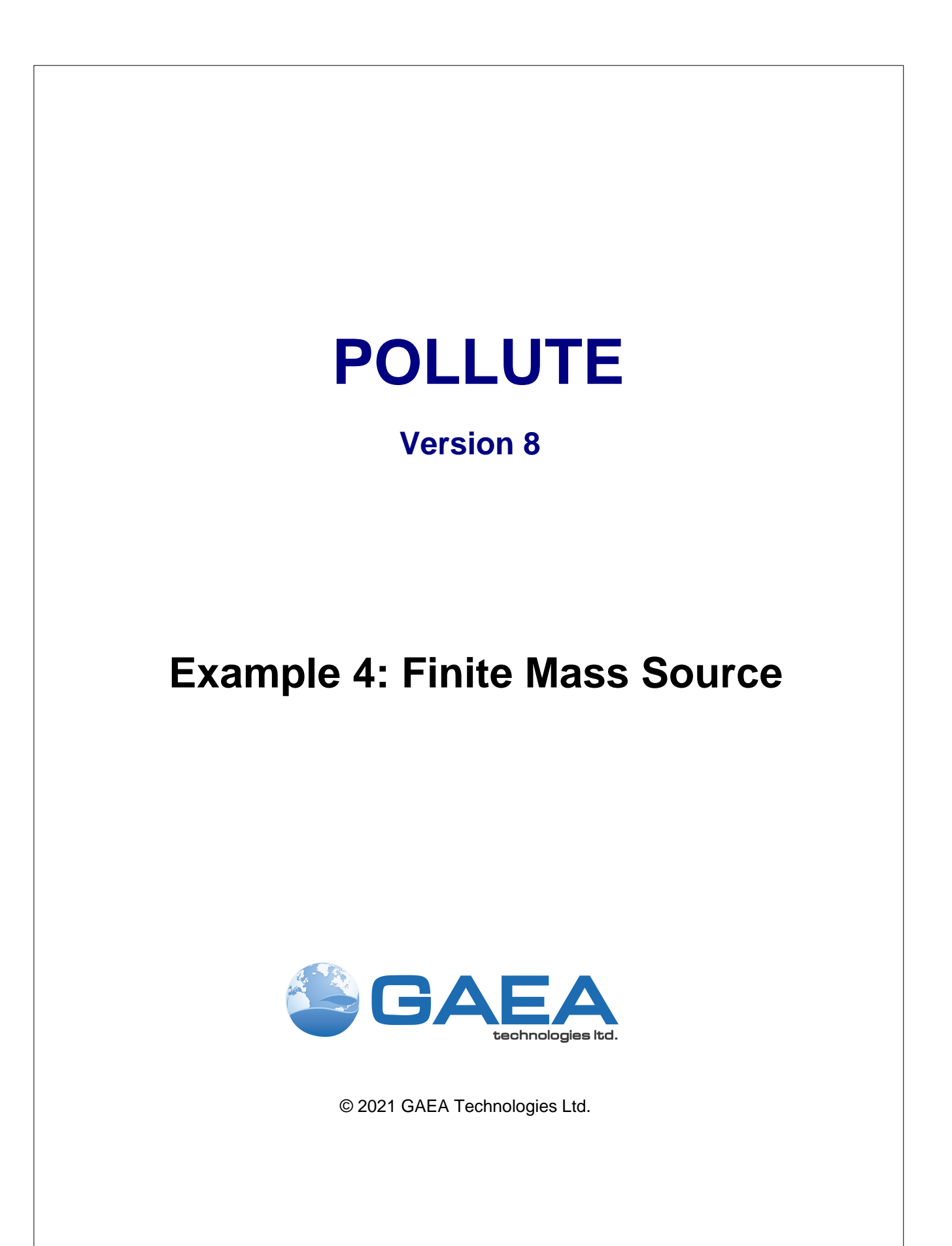

### **GAEA Technologies Ltd,**

*221 Laurel Street Cambridge, Ontario Canada N3H 3Y6*

*Tel: (613) 900-1950*

*Email: sales@gaeatech.com support@gaeatech.com*

**www.gaeatech.com**

# POLLUTE

# Version 8

## **© 2021 GAEA Technologies Ltd.**

All rights reserved. No parts of this work may be reproduced in any form or by any means - graphic, electronic, or mechanical, including photocopying, recording, taping, or information storage and retrieval systems - without the written permission of GAEA Technologies.

Products that are referred to in this document may be either trademarks and/or registered trademarks of the respective owners. GAEA Technologies makes no claim to these trademarks.

While every precaution has been taken in the preparation of this document, GAEA Technologies assumes no responsibility for errors or omissions, or for damages resulting from the use of information contained in this document or from the use of programs that may accompany it. In no event shall GAEA Technologies be liable for any loss of profit or any other commercial damage caused or alleged to have been caused directly or indirectly by this document.

Printed: September 2021 in Canada.

# **Description**

In this example the input data file from Case 3 will be edited to include a source with a finite mass of waste and a leachate collection system. The hydrogeology is comprised of a 4 m thick layer with a finite mass source at the top, and an underlying aquifer at the base with fixed outflow as discussed in Case 3. All of the parameters are the same as in Case 3, except the vertical Darcy velocity will be 0.03 m/a, the horizontal inflow velocity will be 4 m/a and there will be a finite mass top boundary condition. The finite mass top boundary condition requires the input of the Reference Height of Leachate (H<sub>r</sub>), Rate of Increase in Concentration (C<sub>r</sub>), and the Volume of Leachate Collected (Q<sub>c</sub>).

It is assumed in this example that the waste has an average thickness of 6.25 m and a density of 600 kg/m<sup>3</sup>, and that chloride represents 0.2% of the total mass of the waste. Thus, the total mass of chloride per unit area of the landfill  $(m_{tc})$  is calculated by multiplying the proportion of chloride by the density of the waste and the thickness of the waste.

i.e. 
$$
m_{tc} = 0.002 * 600 * 6.25 \text{ kg/m}^2
$$

A peak concentration (c<sub>o</sub>) for chloride of 1000 mg/L (i..e., 1 kg/m<sup>3</sup>) is assumed. The Reference Height of Leachate is then:

$$
H_r = m_{tc} / c_o = 0.002 * 600 * 6.25 / 1 = 7.5 m
$$

If the peak concentration is reached relatively early in the life of the landfill and the analysis starts at this time, then there will be no increase in concentration with time. The Rate of Increase in Concentration  $(C<sub>r</sub>)$  would then be zero.

The Volume of Leachate (Q<sub>c</sub>) collected is equal to the difference between the infiltration through the cover (q<sub>o</sub> = 0.3 m/a here) and the exfiltration through the base (v<sub>a</sub> = 0.03 m/a here), and is given by:

$$
Q_r = q_o - v_a = 0.3 - 0.3 = 0.27 m/a
$$

In this example the inflow in the aquifer at the up gradient edge of the landfill will be 4 m/a and the outflow at the down gradient edge  $(v_{\text{b}})$  is then:

$$
v_{b} = (v_{b}(\text{in})^{*} \text{h}^{*} \text{W} + v_{a}^{*} \text{L}^{*} \text{W}) / (\text{h}^{*} \text{W}) = v_{a}(\text{in}) + v_{a}^{*} \text{L} / \text{h} = 4 + 0.03 \cdot 200 / 3 = 6 \text{ m} / \text{a}
$$

The following parameters are assumed for the example:

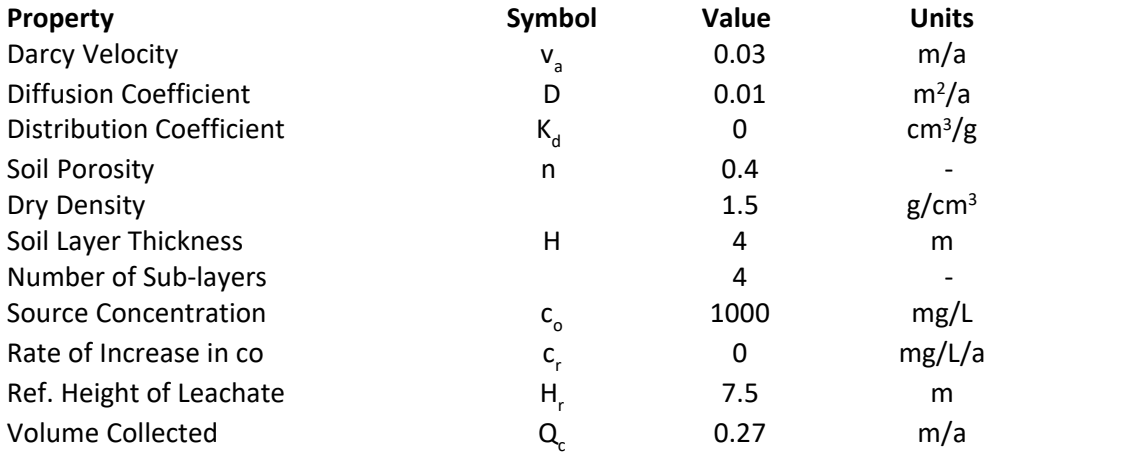

#### **4 Example 4: Finite Mass Source**

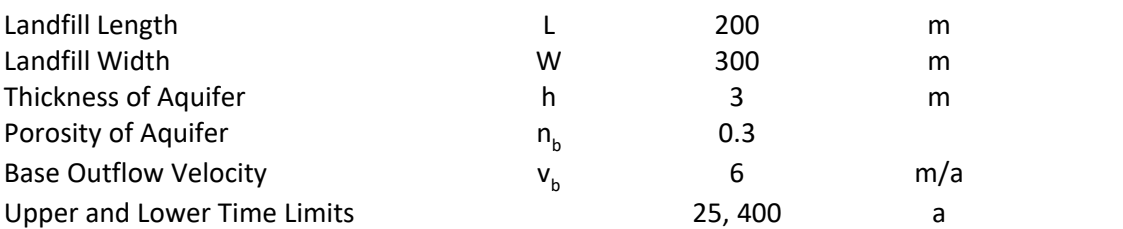

The landfill length is measured in the direction parallel to groundwater flow. And the landfill width is the direction perpendicular to groundwater flow, since this is not a 3D analysis this parameter has no effect on the results.

# **Data Entry**

Open the Examples project and open Case 4.

# **General Tab**

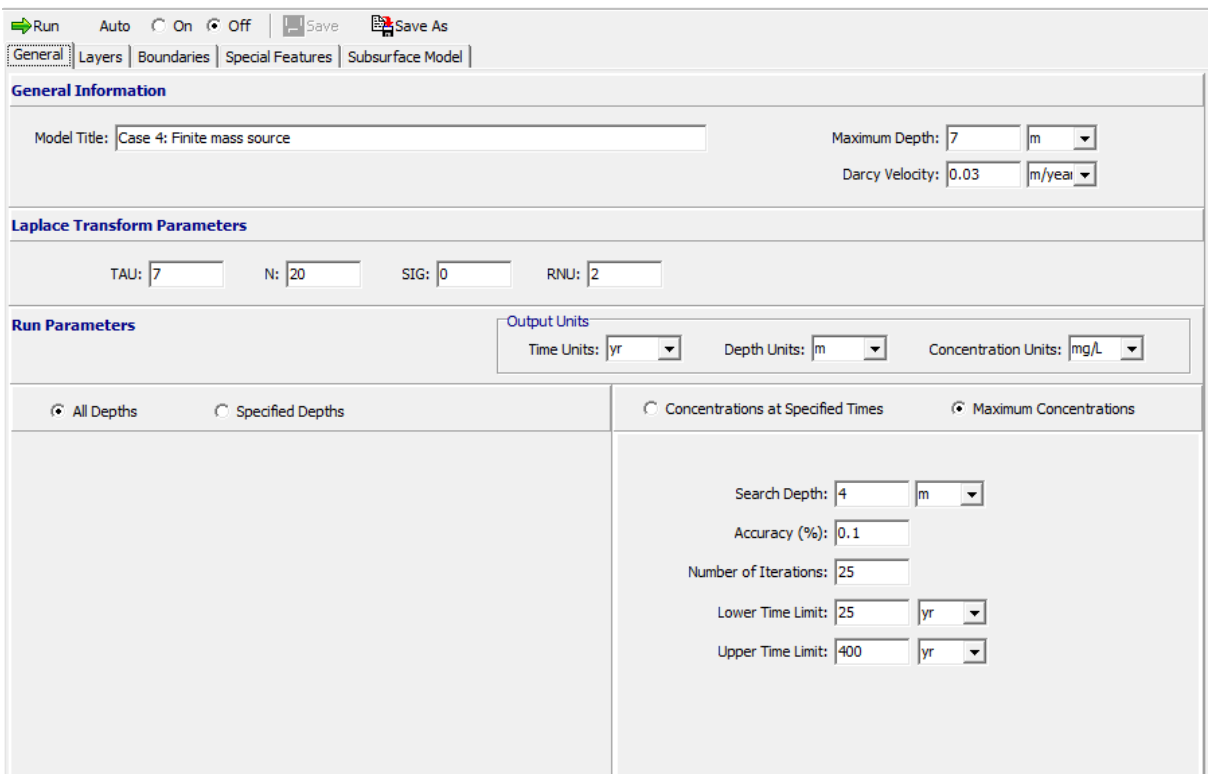

The general data for this example is the same as in Case 3, except for the Darcy velocity. To edit the Darcy velocity either click on the title or select the General Data menu item from the Data Entry menu. On the General Data form below the Darcy velocity of 0.03 m/a can be specified.

Provided the initial estimate for these time limits are reasonable the program will find the maximum even if it lies outside these limits. The default values for the Accuracy and Maximum number of Search Attempts should prove sufficient for this example and most other problems.

The run parameters for this model are the same as in Case 4.

# **Layers Tab**

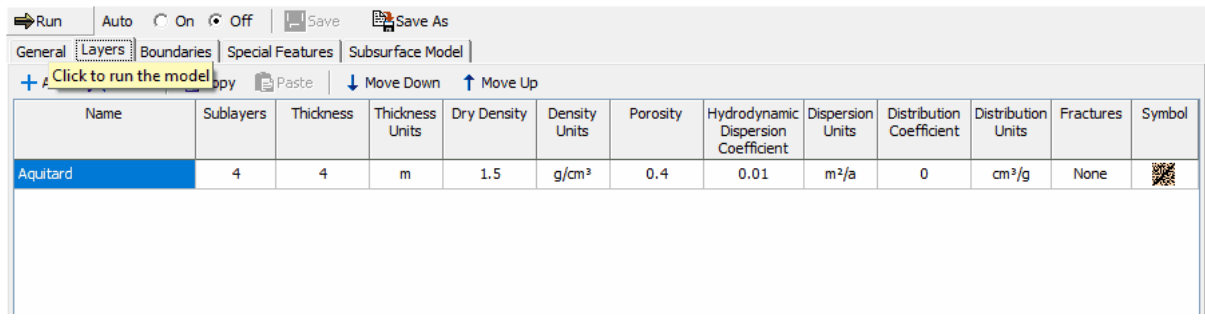

The layer data for this model is the same as that in Case 3.

# **Boundaries Tab**

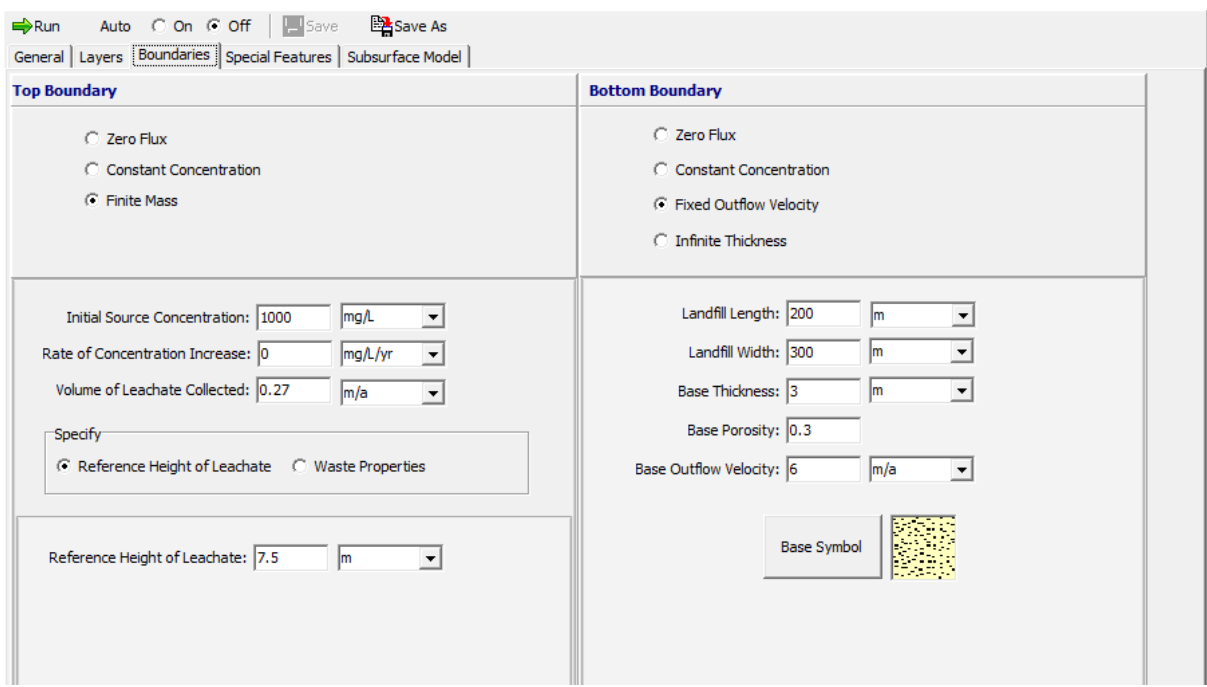

The boundary conditions for the model can be specified on the Boundaries tab. In this example, the top boundary has a finite mass and the bottom boundary is represented as an aquifer with a fixed outflow velocity.

# **Model Execution**

 $\Rightarrow$  Run

To run the model and calculate the concentrations press the Run button on the toolbar.

# **Model Output**

After the model has been executed, the output for the model will be displayed.

## **Depth vs Concentration**

The Depth vs Concentration chart can be displayed by selecting the Depth vs Concentration item for the Chart Type.

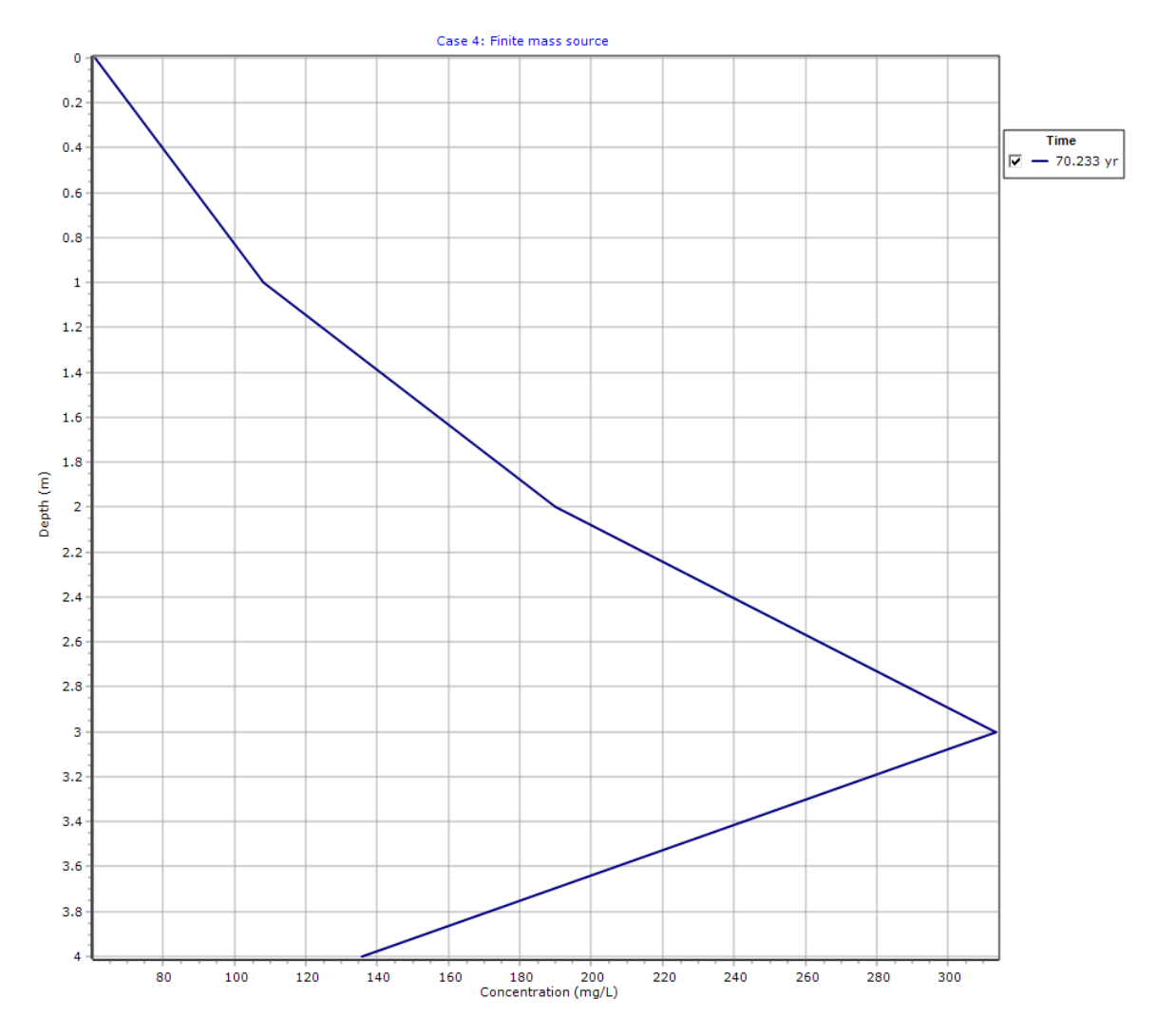

**Output Listing**

To display the output as a text listing that will show the calculated concentrations as numbers, click on the List tab.The maximum concentration in the aquifer in this example is 136 mg/L. This peak occurs at 70 years.

# **POLLUTEv8**

Version 8.00 Beta Copyright (c) 2021 GAEA Technologies Ltd., R.K. Rowe and J.R. Booker

# **Case 4: Finite mass source**

**THE DARCY VELOCITY (Flux) THROUGH THE LAYERS Va = 0.03 m/year**

#### **Layer Properties**

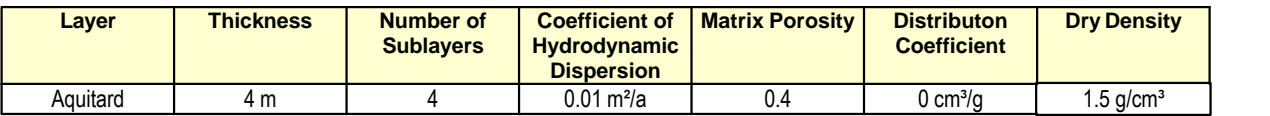

### **Boundary Conditions**

#### **Finite Mass Top Boundary**

 Initial Concentration = 1000 mg/L Rate of Increase = 0 mg/L/yr Volume of Leachate Collected = 0.27 m/a Thickness of Waste = 0 m Waste Density =  $0 \text{ kg/m}^3$  Proportion of Mass = 0 Volumetric Water Content = 0 Conversion Rate Half Life = 0 year Reference Height of Leachate = 7.5 m

#### **Fixed Outflow Bottom Boundary**

 Landfill Length = 200 m Landfill Width = 300 m Base Thickness = 3 m Base Porosity = 0.3 Base Outflow Velocity = 6 m/a

### **Laplace Transform Parameters**

TAU = 7  $N = 20$  SIG = 0 RNU = 2

### **Maximum Base Concentration Parameters**

Depth to Search = 4 m

 Lower Time Limit = 25 yr Upper Time Limit = 400 yr Base Concentration Accuracy = 0.1 Maximum Search Attempts = 25

#### **Maximum Base Concentration and Time of Occurrence**

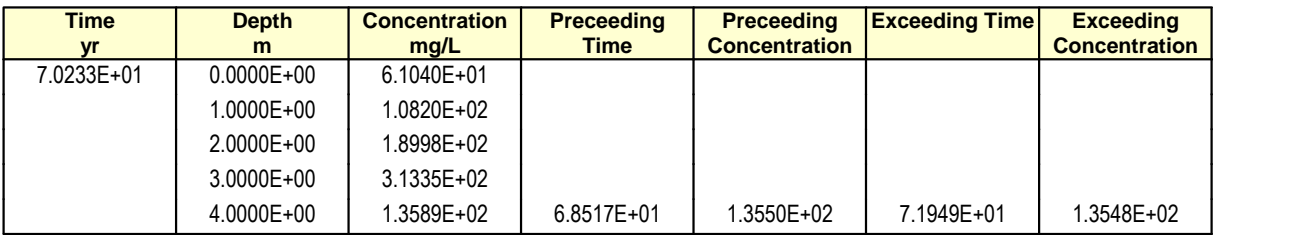

Number of Search Attempts = 5

#### **NOTICE**

Although this program has been tested and experience would indicate that it is accurate within the limits given by the assumptions of the theory used, we make no warranty as to workability of this software or any other licensed material. No warranties either expressed or implied (including warranties of fitness) shall apply. No responsibility is assumed for any errors, mistakes or misrepresentations that may occur from the use of this computer program. The user accepts full responsibility for assessing the validity and applicability of the results obtained with this program for any specific case.